## **CS19001 Programming and Data Structures Lab**

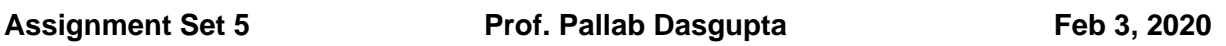

1. Write a recursive function,  $\mathbf{i}_{pow}(\mathbf{x}, \mathbf{n})$ , to return the value of  $\mathbf{x}^n$ , where **n** is a non-negative integer, using [repeated squaring,](http://www.nist.gov/dads/HTML/repeatedSquaring.html) that is:

$$
x^{2n} = (x^n) \times (x^n)
$$
 and  $x^{2n+1} = (x) \times (x^{2n})$ 

- (a) Write a main program that reads a floating point number, x, and an integer, n, and calls the function to return and print the nth power of x.
- (b) In the function use a global variable, **count**, to count the number of multiplications performed.
- 2. You are given a fair dice and asked to compute the probability of having *k* sixes in *n* rolls of the dice. The probability is given by the Binomial term:

$$
P(k,n) = {}^{n}C_{k}p^{k}(1-p)^{n-k}
$$

The probability of getting a six in a single roll of the dice is  $p = 1/6$ . The probability of getting at most *k* sixes in *n* rolls of the dice is given by:

$$
P(\leq k,n) = \sum_{j=0}^{k} {^{n}C_j p^j (1-p)^{n-j}}
$$

- (a) For computing P(≤k, n), we need the value of  ${}^nC_j$  while computing the j<sup>th</sup> term of the summation. We know that  ${}^nC_j = \frac{n-j+1}{j} {}^nC_{j-1}$  and therefore it is easy to compute  ${}^nC_j$ from  ${ {}^n {C_{j - 1}}}$  which was anyway computed for the (j–1)<sup>th</sup> term. Write a function, *getterm,* which returns the value of  ${}^n { \cal C}_0$  when called the first time,  ${}^n { \cal C}_1$  when called the second time,  ${}^n {C_2}$  when called the third time (use a static variable).
- (b) Write a function for computing P(≤k, n) using the function *getterm* and a main( ) to read the values of  $k$  and  $n$  and print the value of  $P(\leq k, n)$ .

3. **Polynomials.** A polynomial  $a_0 + a_1x + a_2x^2 + ... + a_kx^k$  of degree *k* can be represented by a single dimensional array, A[], of  $k+1$  floating pointing numbers, where A[ $j$ ] =  $a<sub>i</sub>$ . Write the following functions in C:

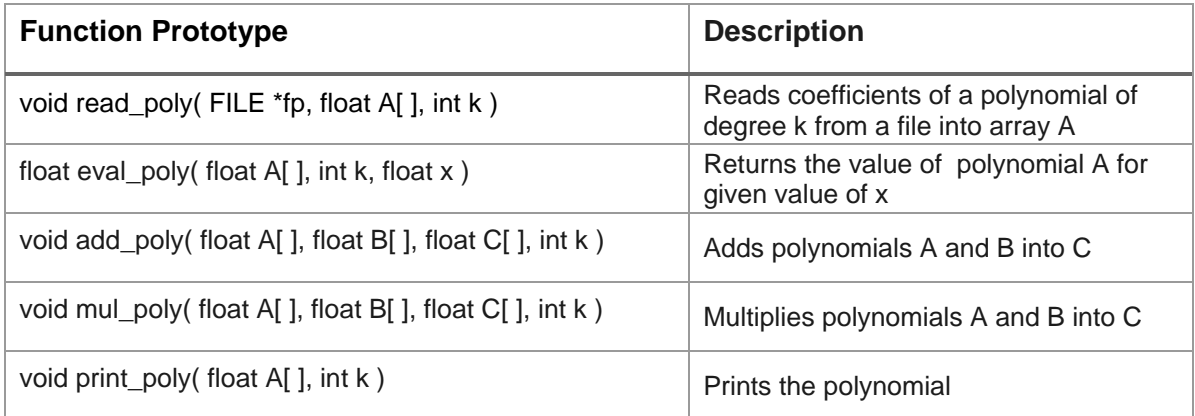

Write a program, **asg11.c**, which does the following:

(a) It opens a file, input.dat, using the following code:

```
FILE *fp, *fopen();
fp = fopen("input.dat", "r");
if (fp == NULL) { printf("Unable to open file.\n");
                      exit(0);}
```
(b) It reads the value of *k* (assume that it is always less than 10) from the file.

(c) It uses the function read\_poly( ) to read polynomials A and B of degree *k* from the file.

(d) It uses the function add\_poly( ) to find the polynomial C representing the sum of A and B

- (e) It uses the function mul\_poly( ) to find polynomial D representing the product of A and B.
- (f) It uses the function print  $poly( )$  to print the polynomials, A, B, C, and D into the terminal.
- (g) It reads a value of *x* from the terminal.
- (h) It uses eval\_poly( ) to compute the values of the polynomials, A, B, C, and D. These values are then printed into the terminal.

For the polynomials,  $p(x) = 3x^4 + 5x^2 - 7.5x + 20$  and  $q(x) = 8x^4 + 9.2x^3 - 14$ , the sample format of the input file is as follows (the first line has the value of *k*):

4 20 -7.5 5 0 3 -14 0 0 9.2 8 4. The ministry of magic produces coins of denomination 3, 5 and 10 respectively. The function, **canchange(k)**, returns −1 if it is not possible to pay a value of *k* using these coins. Otherwise it returns the *minimum* number of coins needed to make the payment.

For example, **canchange(7)** will return −1. On the other hand, **canchange(14)** will return 4 because 14 can be paid as 3+3+3+5 and there is no other way to pay with fewer coins.

A code skeleton for the function is given below as a hint. This is not complete, and has missing statements and missing expressions, indicated with question marks.

```
int canchange(int k)
{
  int a= ?? ;
  if (k==0) return 0;
  if ( ?? ) return 1;
  if (k < 3) ??;
 a = canchange( ?? ); 
 if (a > 0) return ?? ;
 a = canchange(k – 5); 
 if (a > 0) return ?? ;
 a = canchange( ?? ); 
 if (a > 0) return ?? ;
 ??
}
```
- (a) Complete the function and write a main( ) to read an input number, call the function with it, and print the value it returns.
- (b) Modify the function of part (a) to write a function to print the change. For example, if we call the function **printchange(14)** it should print 3+3+3+5. The function prototype is:

**int printchange(int k)**